The book was found

# **WordPress Website Owner's Manual: The Illustrated User's Guide For WordPress Websites And Blogs**

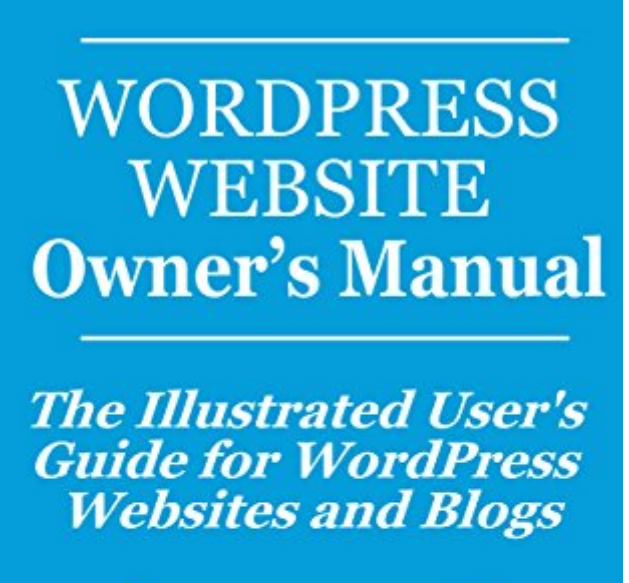

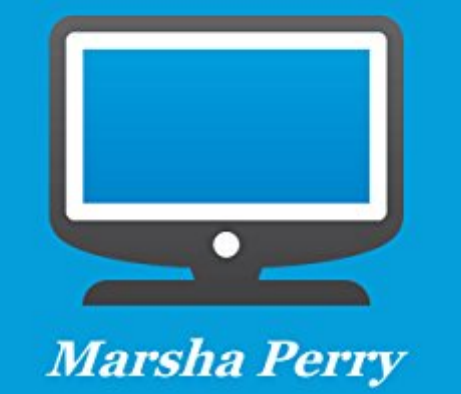

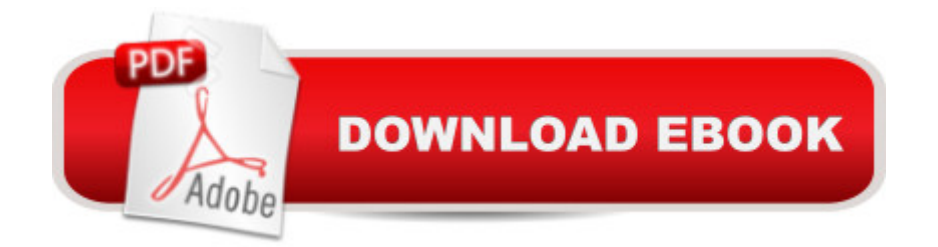

## **Synopsis**

Do you have a WordPress website or blog that you'd like to update but aren't sure how to do it? Maybe you want to change some text. Maybe you've heard about sites getting hacked and want to keep your site safe. Also, what about search engines? Wasnâ ™t the whole point of getting a WordPress site that you  $\mathbb{R}^m$ d be able to do some of these things yourself? A But now it looks pretty complicated and you  $\mathbb{R}^m$  and sure where to start. The problem is that you  $\mathbb{R}^m$  re missing a key piece of the puzzle. Your site didnâ ™t come with an ownerâ ™s manual. So here it is! The WordPress Website Ownerâ ™s Manual shows you how to manage, update and take care of your WordPress website. The book is written by a WordPress professional who takes you step-by-step through common tasks. $\hat{A}$  The language is easy to understand. $\hat{A}$  The manual has plenty of images so that you can actually see what buttons to click and how things should look.Do you want to know how to edit pages and posts? The WordPress Website Owner a<sup>™</sup>s Manual includes information on: Adding images Working with links Adding featured imagesPost categoriesPost tagsAdding posts and pagesScheduling posts in advanceCustom menusToolbar controlsOther Topics Covered in the WordPress Website Ownerâ ™s Manual:How to pick good WordPress plugins, plus a list of the author's favorite pluginsAdding widgets to your site's sidebarsThe basics of Search Engine Optimization (SEO)Troubleshooting after a WordPress updateResources for the website ownerThis book is perfect for the small business owner or entrepreneur who already has a WordPress website.The book doesn't have any information how to set up a WordPress site or picking a theme. The WordPress Website Ownerâ <sup>TM</sup>s Manual was written for people who already have a website and want to save money and time by taking care of it themselves.

## **Book Information**

File Size: 3656 KB Print Length: 72 pages Publication Date: August 28, 2016 Sold by:Â Digital Services LLC Language: English ASIN: B01L7MU266 Text-to-Speech: Enabled X-Ray: Not Enabled Word Wise: Enabled Lending: Enabled

Best Sellers Rank: #272,705 Paid in Kindle Store (See Top 100 Paid in Kindle Store) #119 in  $\hat{A}$  Books > Computers & Technology > Internet & Social Media > Blogging & Blogs #330 in  $\hat{A}$  Kindle Store > Kindle Short Reads > Two hours or more (65-100 pages) > Computers & Technology #871 in $\hat{A}$  Kindle Store > Kindle Short Reads > Two hours or more (65-100 pages) > Business & Money

#### **Customer Reviews**

This is a simple and easy to read book/manual and perfect for those just starting out on managing your own website. This answered questions I had and definitely helped me understand some functions much better. I really valued the information on plug-ins and appreciated Marsha including the ones she highly recommends. Thank you, Marsha, for such a nice laid out book.

Actually I love French Bread, how could I not like Marsha's e-book ? All kidding aside Marsha does best what is for her clients, that's the bottom line for me. I am a "newbie" on Word press and I will use her offering to be grounded in my Website (under construction). Thank you Marsha for great clarity. I purchased this e-Book and I am extremely pleased with it.....Patrick

Great book about wordpress website. Great for persons who need help learning about blogs. J. Augustus

#### Download to continue reading...

WordPress Website Owner's Manual: The Illustrated User's Guide for WordPress Websites and [Blogs WordPress: WordPres](http://ebooksupdate.com/en-us/read-book/0DpeR/wordpress-website-owner-s-manual-the-illustrated-user-s-guide-for-wordpress-websites-and-blogs.pdf?r=T1ZCfD0Uzxio4ezUf4CeSuBy6pUrmG%2FOC%2FKvS7lRkLI%3D)s for Beginners: The Ultimate Beginner's Guide to WordPress (WordPress for Dummies, WordPress for Beginners, WordPress Blogging, WordPress ... Make a Website Free, WordPress Business,) WordPress: WordPress Guide to Create a Website or Blog From Scratch, Development, Design, and Step-by-Step (Wordpress,Wordpress Guide, Website, Steb-by-Steb, Web Design Book 1) WordPress Websites: A Step-By-Step Guide to Creating a WordPress Website With No Coding in Under 2 Hours WordPress Websites Step-by-Step - The Complete Beginner's Guide to Creating a Website or Blog With WordPress BAM! How To Create A Website In Under One Hour: How to build a wordpress website for a blog or a business on a budget, including advice on plugins, domain name and more How To Create A Website Using Wordpress: The Beginner's Blueprint for Building a Professional Website in Less Than 60 Minutes Wordpress: Beginner to Pro Guide - How to Easily Build a Professional Looking Website or Blog: (WordPress

website form hackers and protect your data, get up to date security updates Wordpress: Build Your Own Wordpress Website. An Ultimate Guide For Small Business Owners Kindle Fire: Owner's Manual: Ultimate Guide to the Kindle Fire, Beginner's User Guide (User Guide, How to, Hints, Tips and Tricks) WordPress for Small Business: Easy Strategies to Build a Dynamic Website with WordPress The Art of Setting up WordPress 4.6 [2017 Edition] How To Build A WordPress Website On Your Domain, From Scratch, Even If You Are A Complete Beginner WordPress Web Design Made Easy: Intermediate Level - (Part II of Wordpress Made Easy Series): Designed with the latest version of WordPress 4.5.3 - (Intermediate Level) - Also includes bonus material Windows 10: The Ultimate User Guide for Advanced Users to Operate Microsoft Windows 10 (tips and tricks, user manual, user guide, updated and edited, Windows ... (windows,guide,general.guide,all Book 4) The Easy Way to Host Multiple Websites on EC2: A complete step-by-step recipe for launching and hosting multiple websites on a single EC2 instance askGabe about Creating a Website: Do-It-Yourself Secrets and Strategies to Designing and Building Your Own Static and Dynamic Websites for the Lowest Cost ... (Second Edition) (The askGabe Series) Echo: Echo Advanced User Guide (2016 Updated) : Step-by-Step Instructions to Enrich your Smart Life ( Echo User Manual, Alexa User Guide, Echo Dot, Echo Tap) The Cult of the Amateur: How blogs, MySpace, YouTube, and the rest of today's user-generated media are destroying our economy, our culture, and our values Owner's Pictorial Guide for the Care and Understanding of the Watling Bell Slot Machine (Owner's Pictorial Guide)

<u>Dmca</u>